# **High Level Internet Protocols and Client Applications**

196

Internet<br>Computing<br>CM0133

CARDIFF

PRIFYSCOL

11 "" 1 " Back Close

198

Internet<br>Computing<br>CM0133

CARDIFF

PRIFYSGOL

11 "" 1 " Back Close

Major Internet Protocols/Tools:

- *•* E-mail
- *•* FTP
- *•* Telnet
- *•* WWW

In this lecture we explore the first 3 in detail and then follow the development of these into the WWW.

# **E-mail, FTP, Telnet** *etc.* **Packages used in this course** The main packages used to explore the Internet in this course are: **E-mail** — Mac Mail, Unix Command line Mail. **FTP** — Fetch, Unix Command Line FTP, Web Browser. **Telnet** — Mac Terminal, Secure Shell **WWW** — Safari, Internet Explorer, Netscape, Opera

#### **E-mail**

Electronic mail, or E-mail, is your personal connection to Internet.

- *•* All of the millions of people on the Internet have their own e-mail addresses.
- You should know your E-mail address by now. It will be something like:

A.N.Other@cs.cf.ac.uk

or

santa@santaclaus.com

E-mail is like regular mail.

- *•* You send mail to people at their particular addresses.
- *•* People write to you at your E-mail address.
- *•* You can subscribe to the electronic equivalent of magazines and newspapers.
- *•* You even get electronic junk mail SPAM

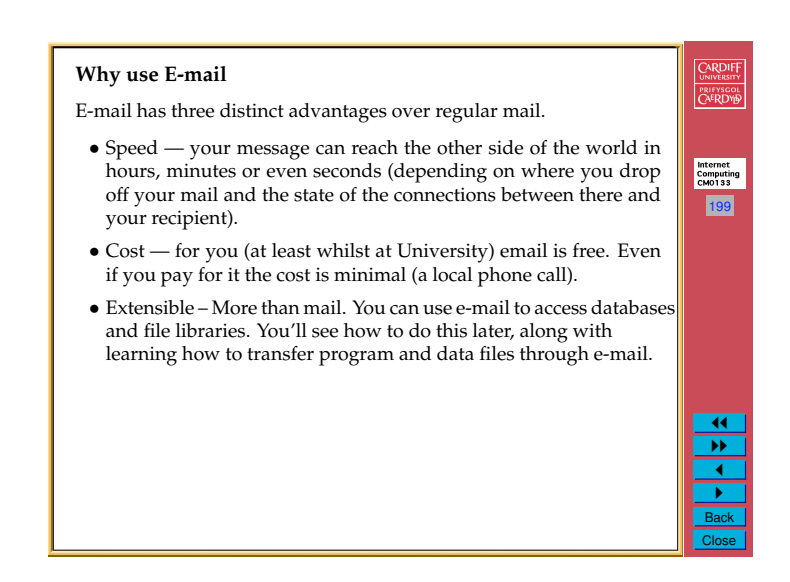

197

Internet<br>Computing<br>CM0133

**CARDIFF** 

PRIFYSGOL

 $\overline{1}$  $\overline{ }$   $\overline{ }$ <u>र</u> " Back Close

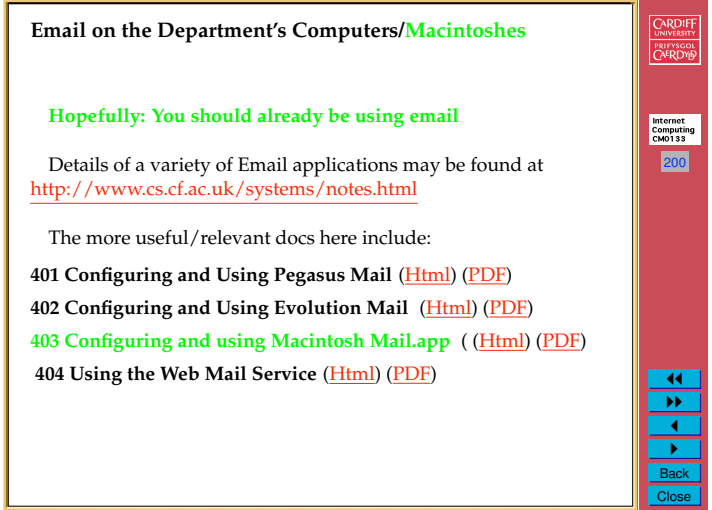

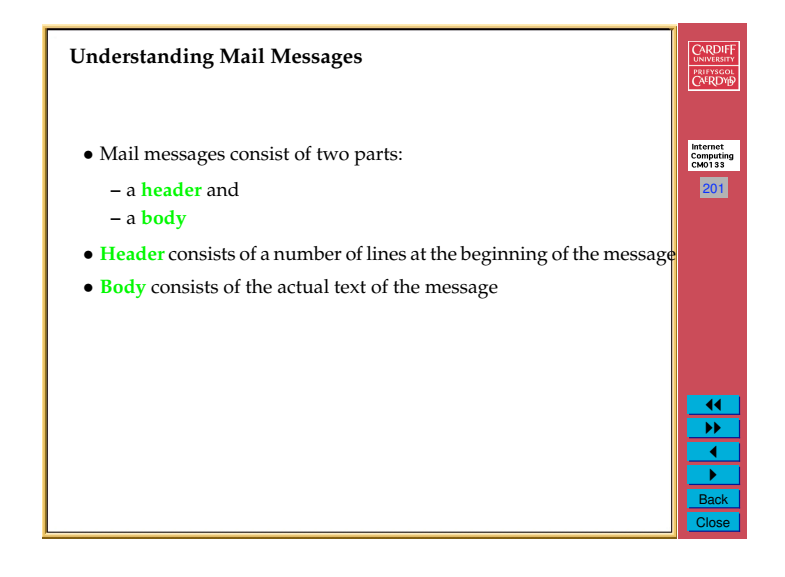

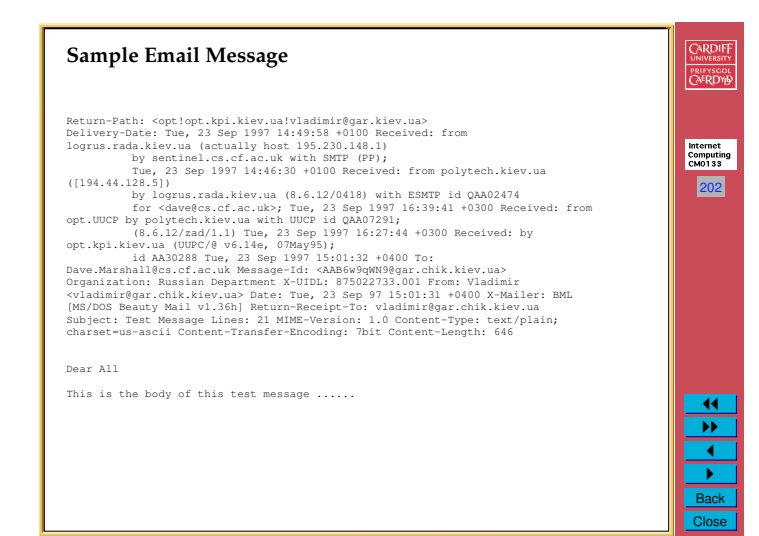

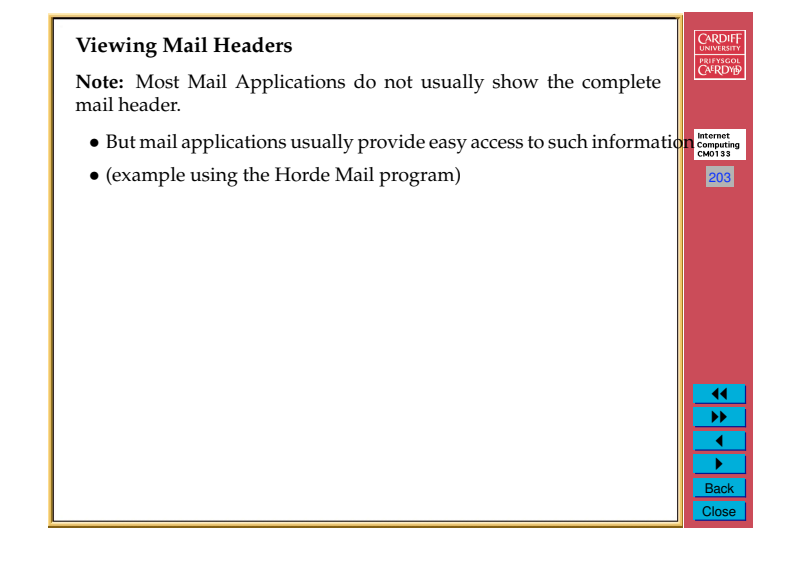

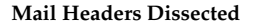

- *•* The Received statements indicate the path the message took, as well as the times, dates, and what programs were being used each step of the way
- *•* Notice that a long the way the message was received by the following station
- *•* id AA30288 Tue, 23 Sep 1997 15:01:32 +0400
	- **–** AA30288 represents a local identifier associated with the message
	- **–** Tue, 23 Sep 1997 15:01:32 +0400 represents the time the message was received by this station
- *•* Since the Internet spans the globe, its users are in many different time zones
- *•* The Internet has adopted Greenwich Mean Time (GMT) as the standard
- *•* Sometimes referred to as Universal Time (UT)
- *•* The *+0400* indicates that the message was received 0400 hours later than GMT

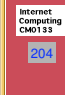

CARDIFF

PRIFYSGOL<br>CAERDYB

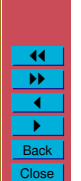

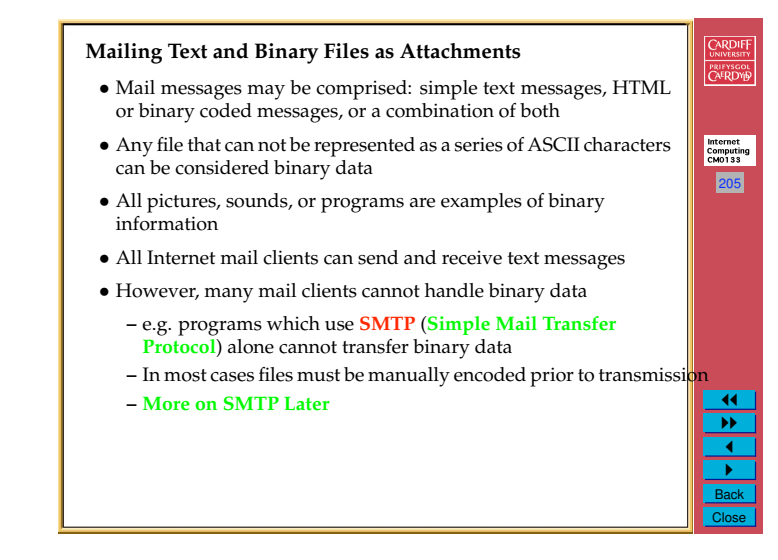

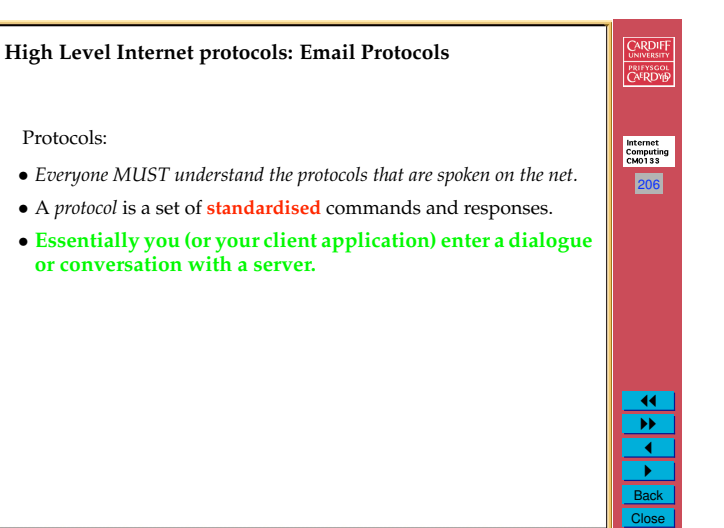

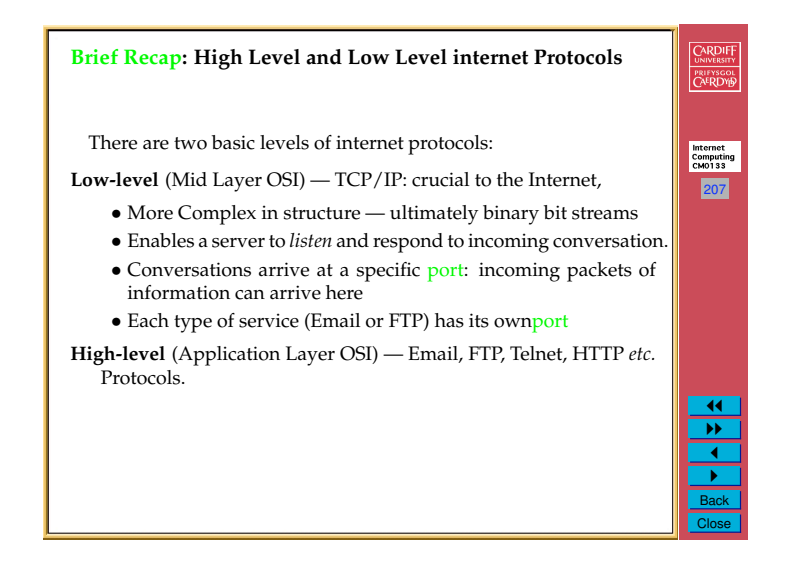

# **The Basic Protocol Mechanism**

The protocols all have the same basic pattern, which is essentially a dialogue of sorts:

- 208 • **Begin a Conversation** — Your computer (the client) starts a conversation with another computer (the server).
- *•* **Hold a Conversation** During the conversation, commands are sent and acknowledged. The server typically acknowledges a command with some sort of code (number) which may be further qualified with simple text commands. The code indicates if the command has been successful or if some error has occured.

11 "" 1 " Back Close

CARDIFF

**PRIFYSGOL** 

Close

*•* **End a Conversation** — The conversation is terminated.

CARDIFF **A Network Protocol Communications Schematic Diagram** PRIFYSCOL Here the example uses email (others similar): Internet<br>Computing<br>CM0133 209  $\bigoplus$ Comman Mail mail messag ക് Replies to  $n$ ands Sending<br>system 11 "" 1  $\frac{P}{\text{Back}}$ 

Close

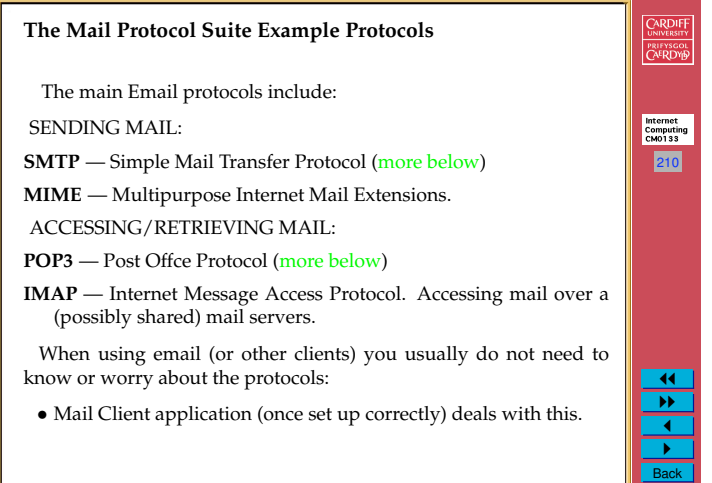

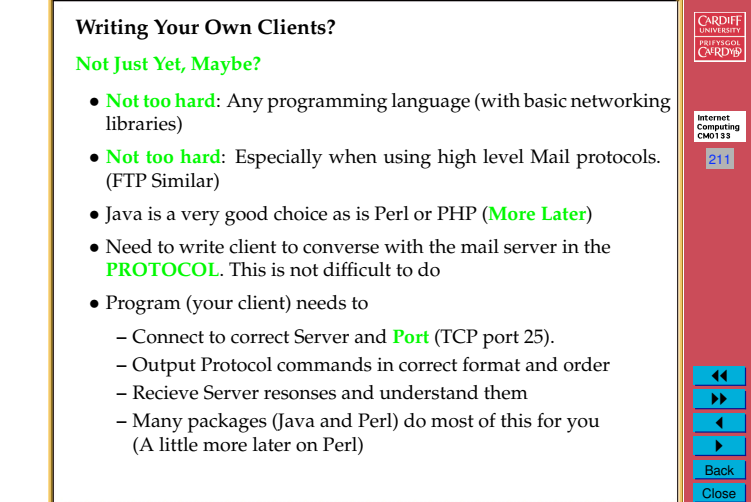

# **Sending Mail (SMTP: SMTP Simple Mail Transfer Protocol)**

- *•* Historically, one of the OLDER Email protocols.
- Internet<br>Computing<br>CM0133 • Command-line mail clients use protocol directly in communication e.g. UNIX mailx)

212

CARDIFF

PRIFYSGOL

11 "" 1 " Back Close

*•* The message can only use alphanumeric characters.

#### Basic Idea:

- *•* Simple Preparation: **Entire message needs to be composed First**.
- *•* Entire message then sent

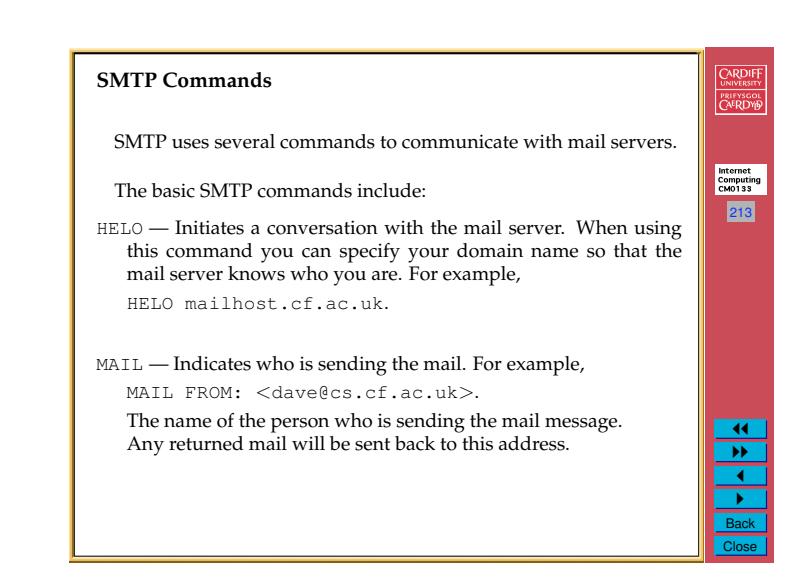

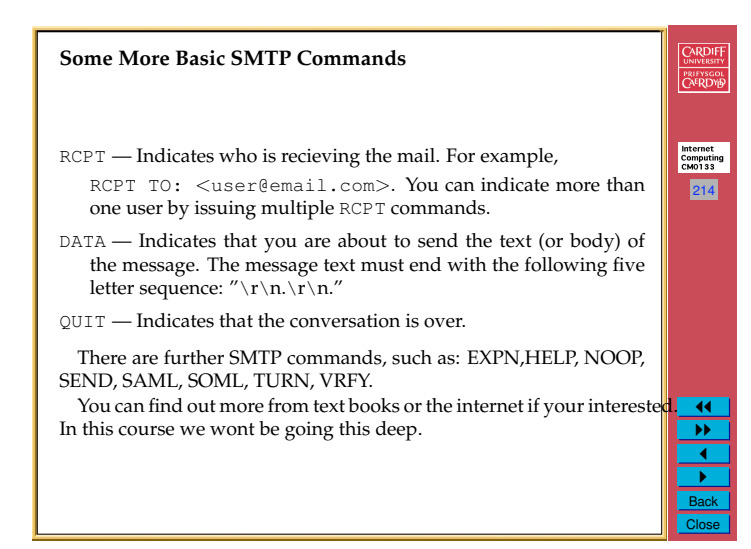

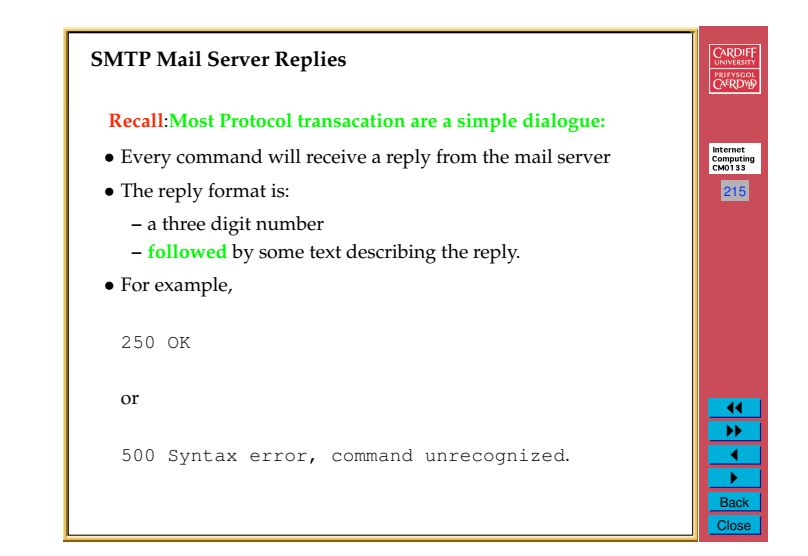

## **SMTP Mail Server Reply Codes**

The complete list of reply codes is shown below: (you'll never see most of them if you program your mail server correctly!!)

216

Internet<br>Computing<br>CM0133

CARDIFF

**PRIFYSGOL** 

!!!! ""  $\overline{\textbf{1}}$ " Back Close

- **211** A system status or help reply.
- **214** Help Message.
- **220** The server is ready.
- **221** The server is ending the conversation.
- **250** The requested action was completed.
- **251** The specified user is not local, but the server will forward the mail message.
- **354** This is a reply to the DATA command. After getting this, start sending the body of the mail message, ending with "\r\n.\r\n."
- **421** The mail server will be shut down. Save the mail message and try again later.
- **450** The mailbox that you are trying to reach is busy. Wait a little while and try again.

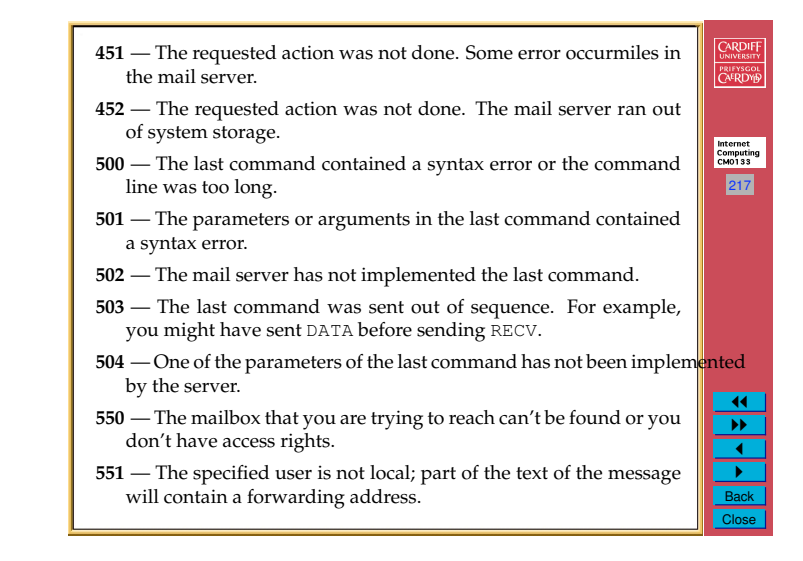

CARDIFF **552** — The mailbox that you are trying to reach has run out of space. Store the message and try again tomorrow or in a few days-after the user gets a chance to delete some messages. **553** — The mail address that you specified was not syntactically correct. Internet<br>Computing<br>CM0133 **554** — The mail transaction has failed for unknown causes. 218 <u>!!</u> "" 1 " Back Close

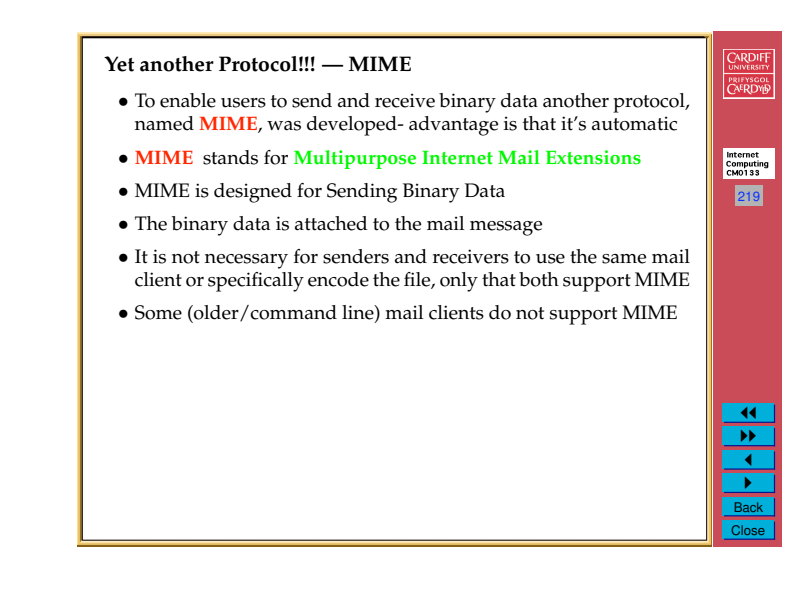

### **Compressing/encoding attachments**

- *•* To reduce the amount of data which is transferred via the Internet, data can be *compressed* before mailing or ftping *etc.*.
- *•* Common file compression formats include:
	- **–** Zip
	- **–** Stuffit
	- **–** Binhex
	- **–** UUencode
	- **–** Unix Compress

Another use of packages such as Zip is not only compression, but to more easily send a group of files in one go, instead of attaching multiple files.

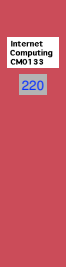

CARDIFF

PRIFYSGOL<br>CAERDYD

11 "" 1 " Back Close

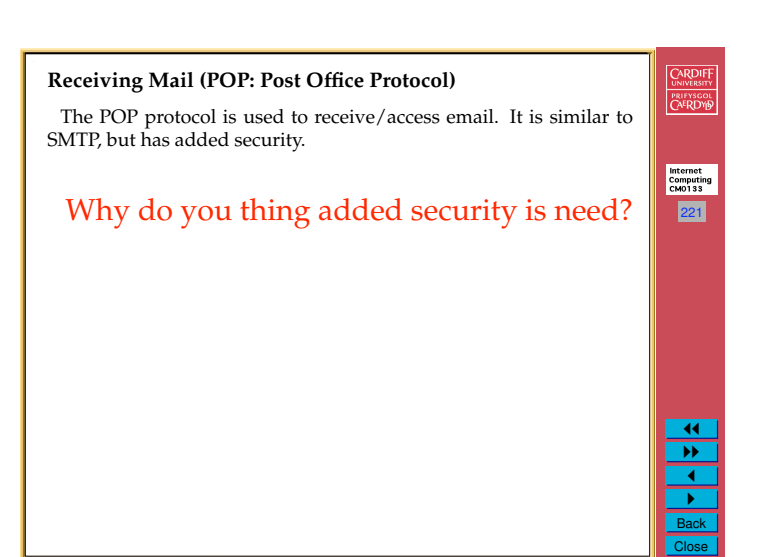

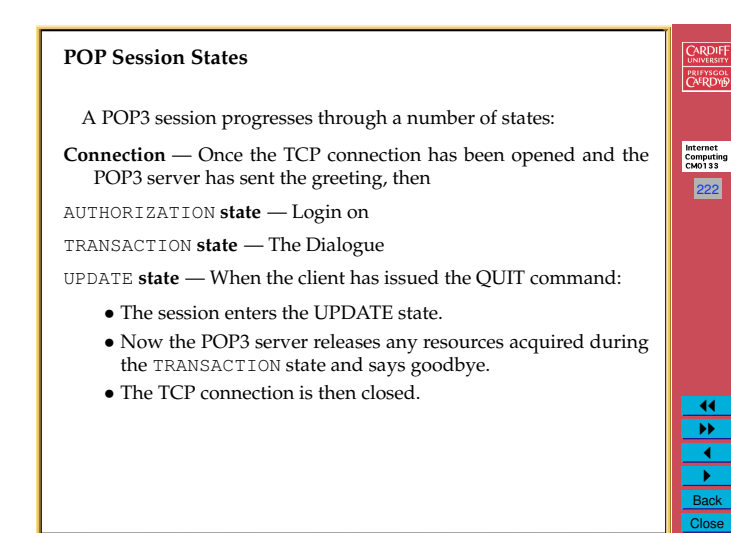

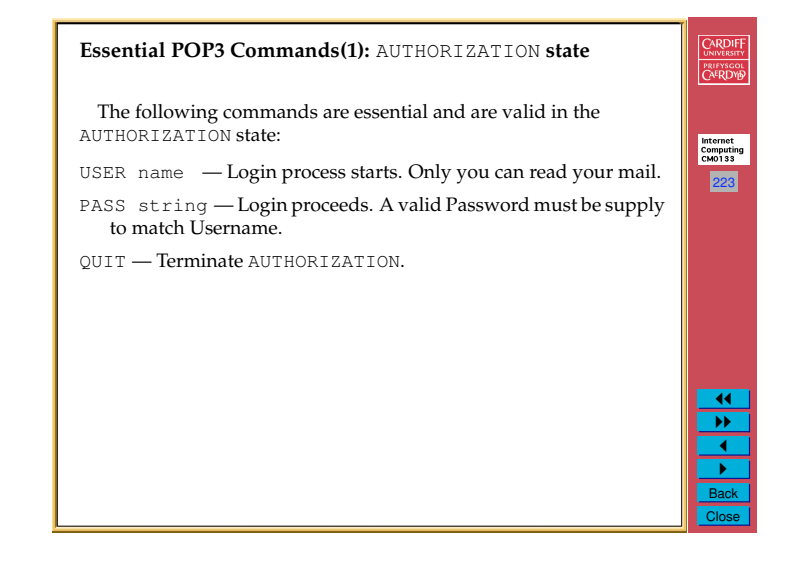

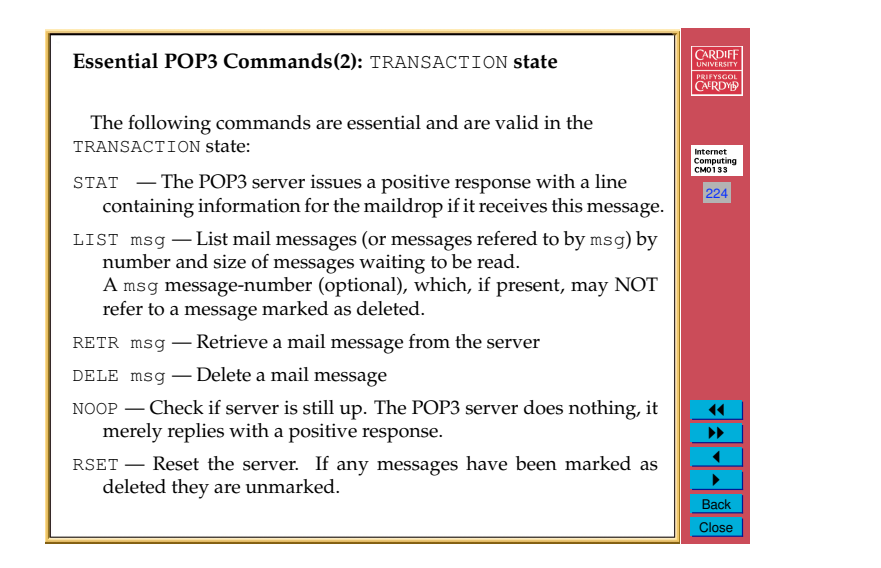

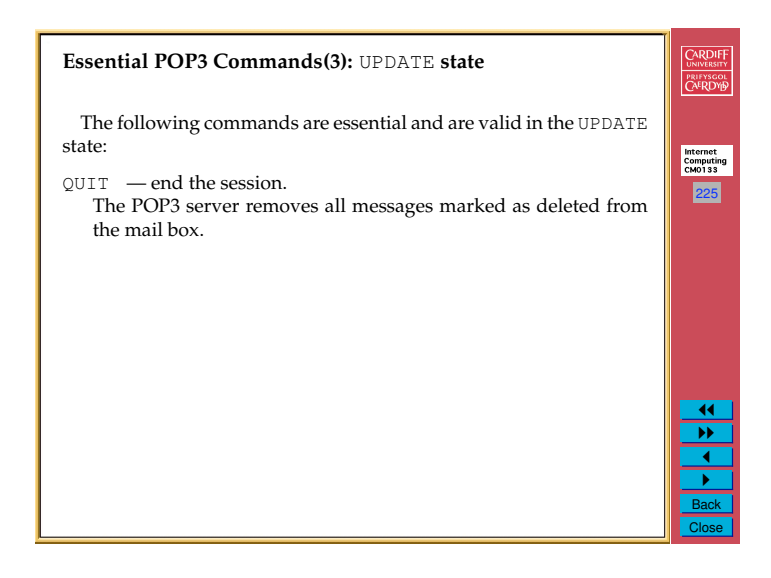

#### **Email Tips and Guidelines**

- *•* Do not assume mail is private like sending a postcard
- *•* Once you send mail there is no way to get it back, even if it is undelivered or unread
- *•* Do not assume any message you receive has only been sent to you
- **–** By using *Bcc:*, a blind copy may be sent that will not appear in the recipients header
- *•* If your message can be misunderstood, it probably will be

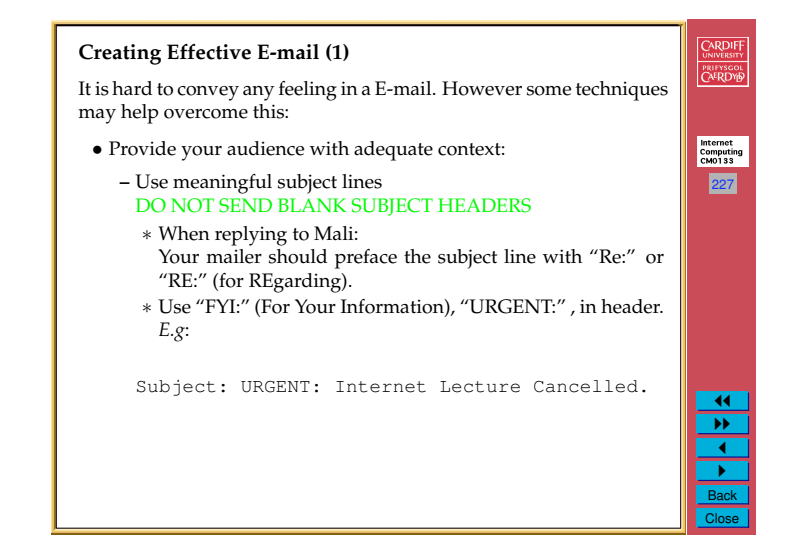

#### CARDIFF PRIFYSCOL

226

Internet<br>Computing<br>CM0133

<u>।</u>  $\overline{\mathbf{r}}$ 1 " Back Close

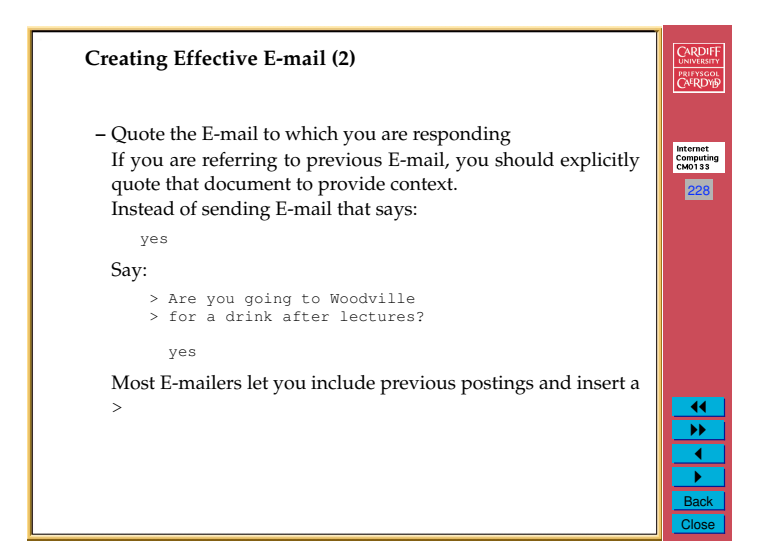

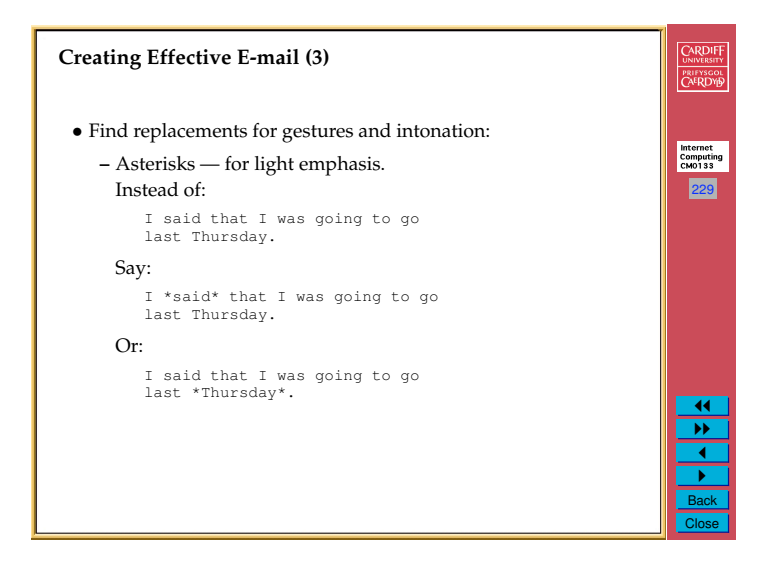

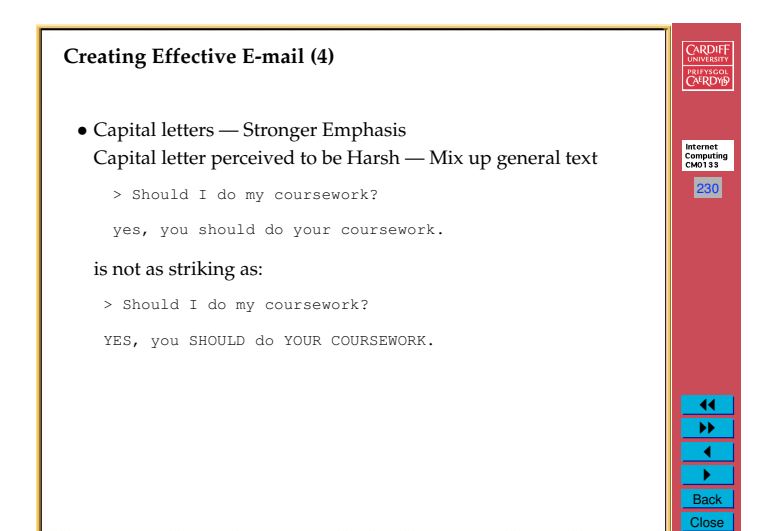

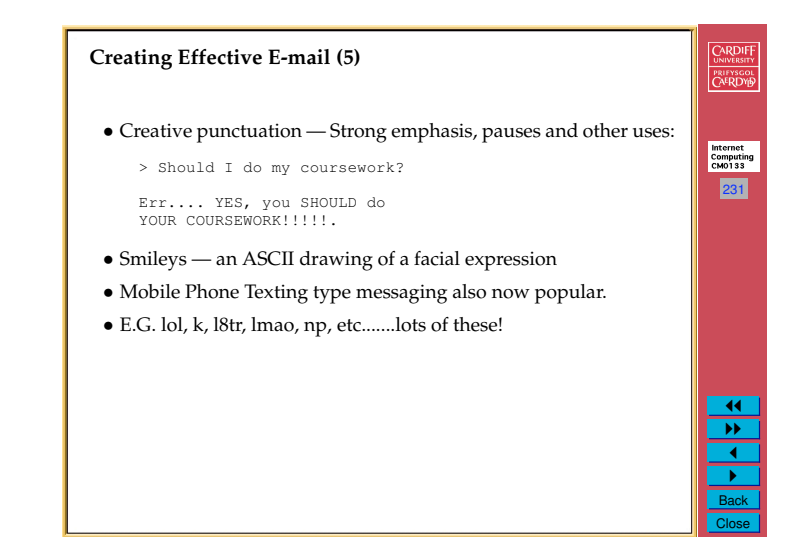

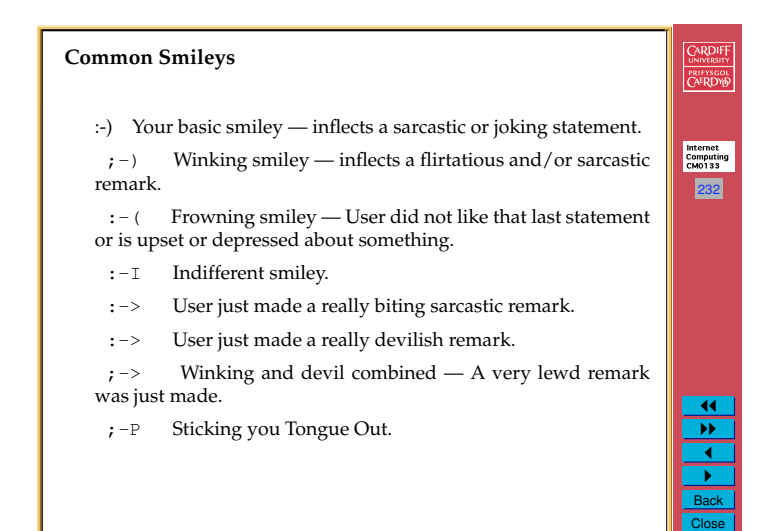